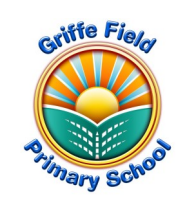

## purple<br>Imash *Year 2 Computing: Creating Pictures (Information Technology)*

## *Prior Learning*

- *I can create a piece of art using the painting tool.*
- *I can select and add pictures to my work from an online library of images.*
- *I can edit an image (my avatar).*
- *I know that I can move objects on a screen.*

## *Sticky Knowledge*

- *I know some of the different functions of the 2Paint a*
- *I can learn about and recreate the Impressionist style of art (Monet, Degas, Renoir).*
- *I can recreate Pointillist art and look at the work of pointillist artists such as Seurat.*
- *I know about the work of Piet Mondrian and can recreate the style using the lines template.*
- *I know about the work of William Morris and can recreate the style using the patterns template.*
- *I can use the collage tool.*

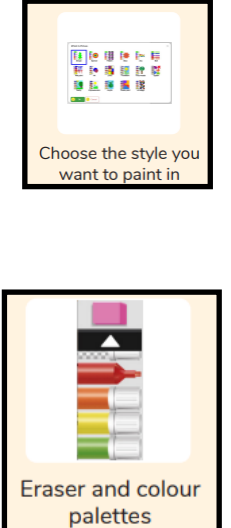

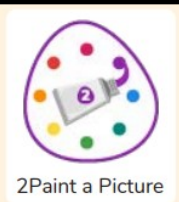

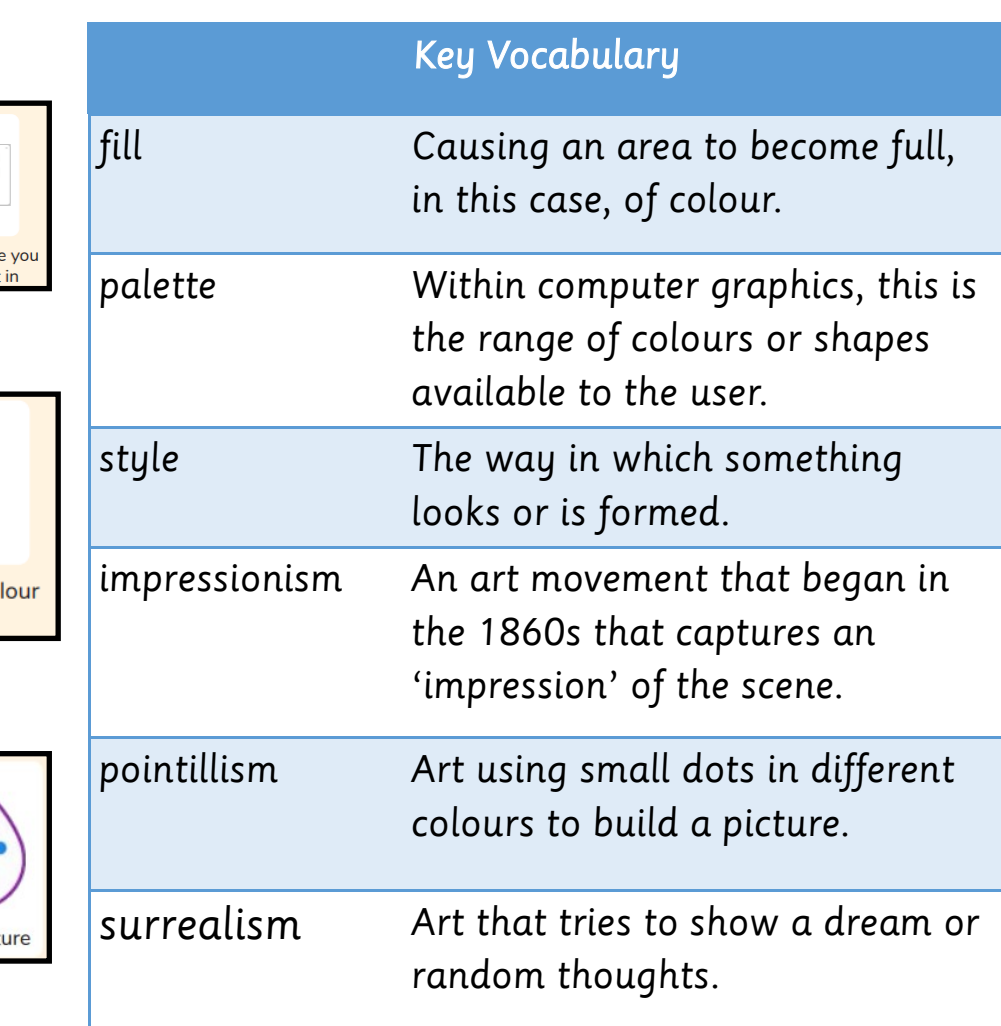

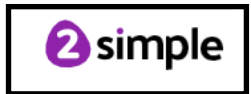